# OSO (EV)

#### Seismic 2019

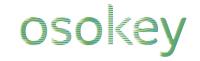

# Seismic in the cloud

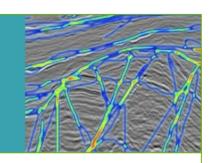

Why are we duplicating all our data?

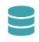

Scale: Scale storage and computation to bigger data sets

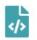

**Optimise**: Use serverless technology to optimise cloud costs

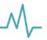

Accelerate: Automate and parallelise tasks for rapid delivery

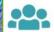

Enhance: Crowdsource, collaborate and tackle cognitive bias

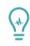

Innovate: Data presented as arrays and images for data science

# FREE SEISMIC DATA

#### What's changed for UK seismic data?

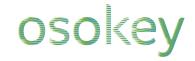

Press Release: September 2020

#### OGA appoints firm to operate National Data Repository

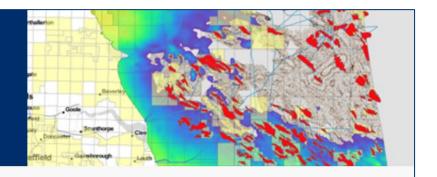

The Oil and Gas Authority (OGA) has today appointed Osokey Ltd. as collaborative partner in developing the <u>National Data Repository</u> (NDR) platform, as a critical element of the OGA Digital Energy Platform

Osokey, which was awarded the contract following a competitive tender process will now start developing new services to go live in 2021. The service will continue to host a range of essential information including wellbores, geophysical surveys and petroleum infrastructure but will make inputting and accessing information easier for users. The new cloud-based approach will enable the OGA, for the first time, to host all reported information, including considerable volumes of legacy unprocessed seismic data, in our own systems.

### What's changed in the NDR service?

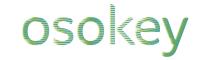

| Legacy service (to July 2021)                                       | NDR service (July 2021 to date)                                                  |
|---------------------------------------------------------------------|----------------------------------------------------------------------------------|
| Service provider hosted "on premise" service                        | Osokey providing a cloud based service                                           |
| Primary and disaster recovery located on premise in Aberdeen        | Primarily located in Azure UK South, disaster recovery located in AWS in Europe  |
| Stand alone System of Reference (SoR) independent of NSTA databases | Service now tightly coupled to NSTA's Well Operations Notification System (WONS) |
| Seismic reporting via media to support team incurring cost          | Self-service seismic reporting free of charge                                    |
| No visualisation or preview of contents                             | Preview visualation of reports and seismic                                       |
| Download basket limited to 20GB                                     | Up to 3TB of download per month for free                                         |

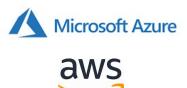

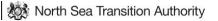

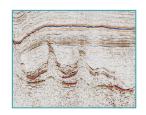

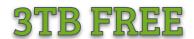

#### **Enabling self-service seismic reporting**

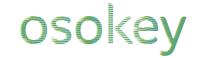

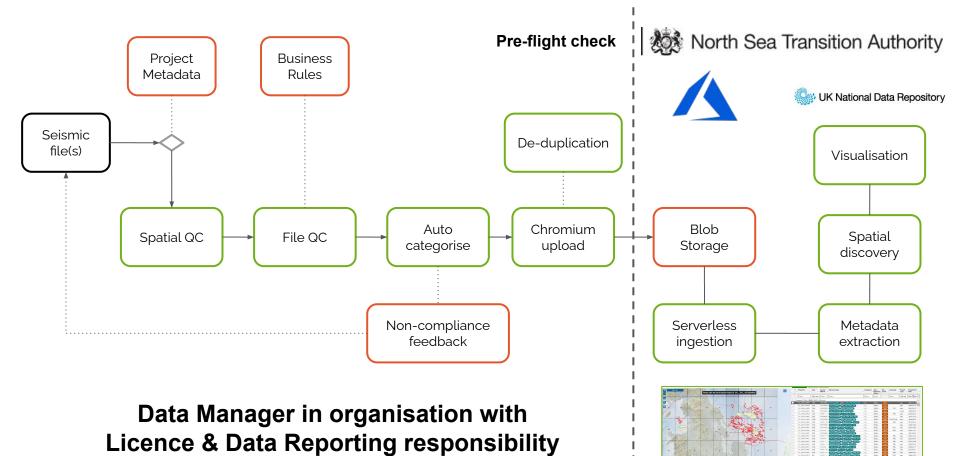

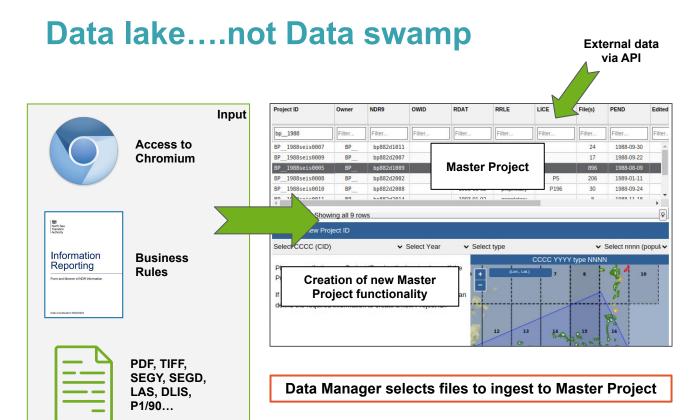

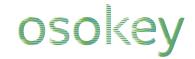

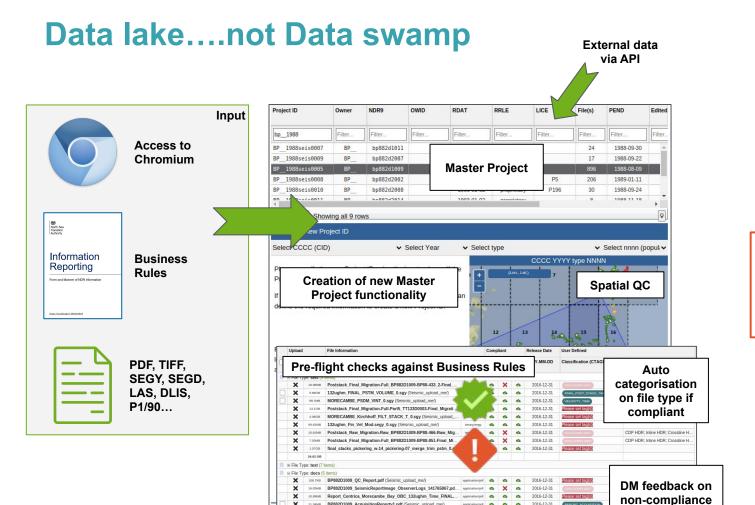

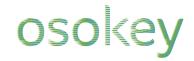

Compliant seismic data ready to upload?

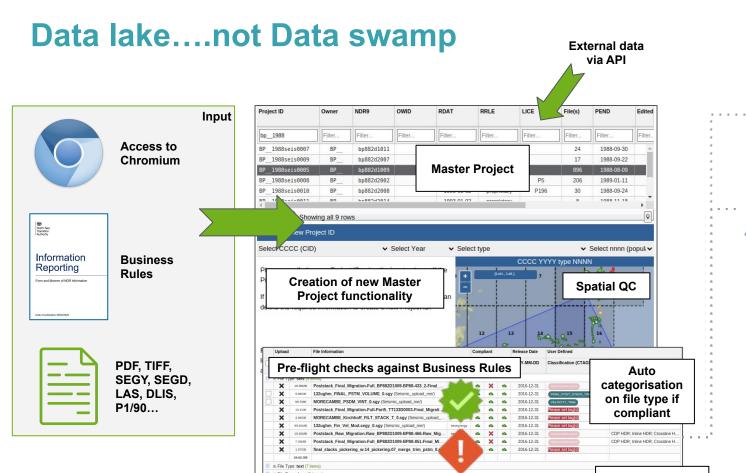

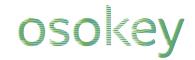

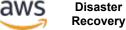

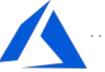

DM feedback on non-compliance

Azure Blob storage

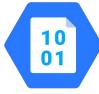

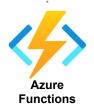

#### Seismic ingestion pipeline

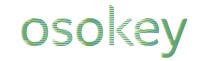

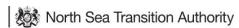

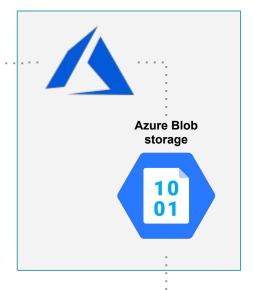

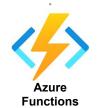

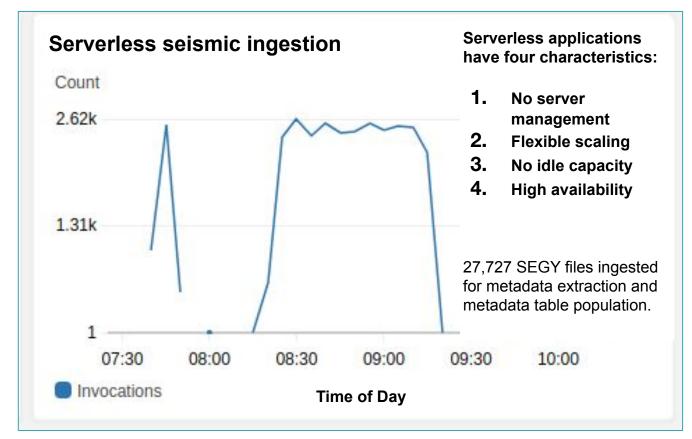

#### **Machine Learning data ingestion**

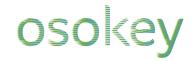

This can run at **scale** and in **parallel** using Osokey's **serverless** technology

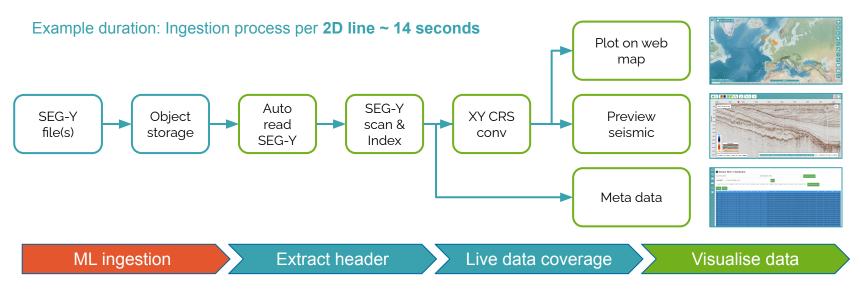

#### Recent operator example:

This was deployed on **hundreds of thousands** of files with a **manual intervention rate of less than 1%**.

#### **Enabling data at scale (March 2023)**

OSO SOLEY UNLOCKING POTENTIAL

UK NDR data volume vs Year

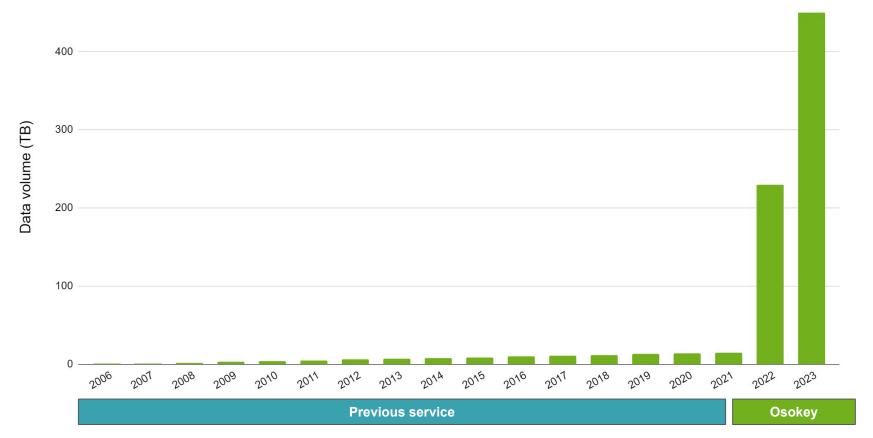

#### Reusing and Repurposing UK seismic

osokey

70 TB downloaded in 3 months at start of 33rd Offshore Licensing Round

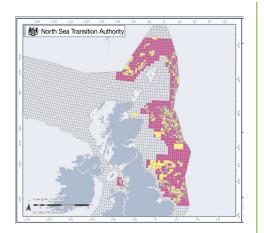

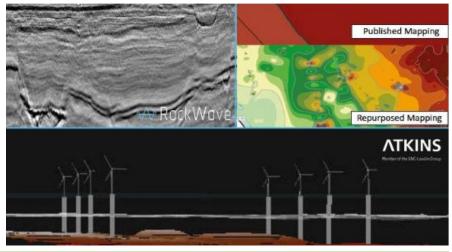

Investigations off the coast to provide data about potential of deep rocks to host a Geological Disposal Facility (GDF).

From: Nuclear Waste Services
Published 29 July 2022

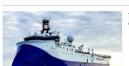

The survey vessel will be carrying specialist acoustic equipment

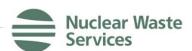

#### Related content

Our work with radioactive waste producers

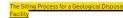

Communities and GDF

National Geological Screening for a GDF further reading

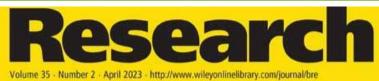

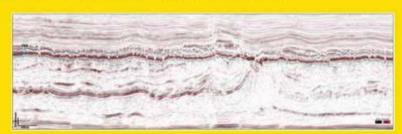

#### Data as a national asset

### osokey

Diverse and overlapping use cases

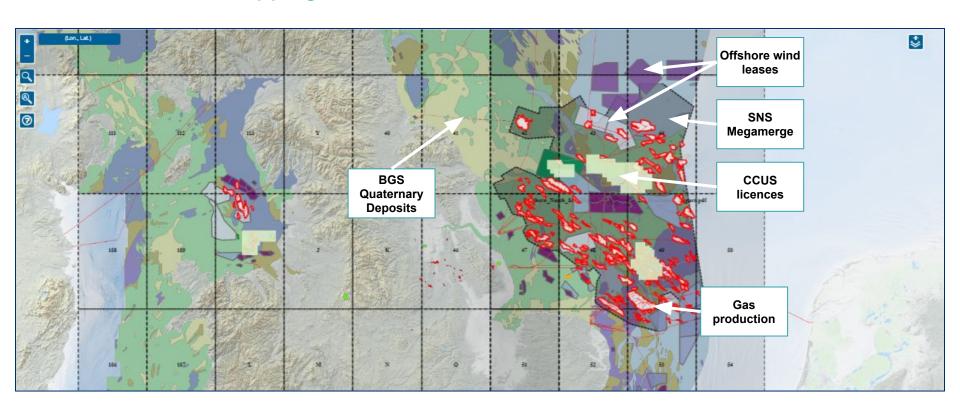

## FREE SEISMIC DATA

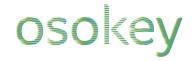

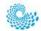

#### UK National Data Repository

| * | Area    | Project<br>Type | Data Reporting Group | Survey /<br>Well ID | Seismic<br>Type | Description                         | Summary Tags                         | Released? | Project End<br>Date | Release Date | Company I | File<br>Count | Licence(s)  | Project Size |   |
|---|---------|-----------------|----------------------|---------------------|-----------------|-------------------------------------|--------------------------------------|-----------|---------------------|--------------|-----------|---------------|-------------|--------------|---|
|   | Clear 🗸 | Seisn 🗸         | Filter               | Filter              | Clear 🗸         | Filter                              | Filter                               |           | 010 🗖 dd/ 🗖         | dd/□ dd/□    | Filter    |               | Filter      |              |   |
|   | NNS     | seis            | SUNCOR ENERGY INC.   | SU133D00            | 3D              | SUN13001                            | NAVIGATION                           | 4         | 2013-06-05          | 2018-01-02   | SNCR      | 1             | P104,P193,P | 2.6MB        | A |
|   | NNS     | seis            | TOTALENERGIES UPST   | TT140BNA            | OBS             | ALWYN OBN 2014                      | REPORT_ACQUISITION                   | ø.        | 2014-06-17          | 2019-01-02   | TT        | 1             | P90,P119,P2 | 23.97MB      |   |
|   | NNS     | seis            | ENQUEST PLC          | BP134D00            | 4D              | Magnus 2013                         | NAVIGATION                           | ø.        | 2013-07-13          | 2018-01-02   | EQ        | 1             | P193        | 2.8KB        | 1 |
|   | NNS     | seis            | ENQUEST PLC          | BP113D00            | 3D              | MAGNUS OBC                          | REPORT_ACQUISITION                   | ø.        | 2011-08-28          | 2016-01-02   | EQ        | 1             | P193        | 46.86MB      | ı |
|   | CNS     | seis            | SHELL PLC            | SH12SCOT            | 4D              | F-3068 SCOTER 2012 4D               | NAVIGATION                           | ø         | 2012-08-12          | 2017-01-02   | SH        | 1             | P13,P185    | 191.98KB     | 1 |
|   | CNS     | seis            | TOTALENERGIES UPST   | TT134D00            | 4D              | ELGIN FRANKLIN 2D 4D 2013           | NAVIGATION                           | ø.        | 2013-08-05          | 2018-01-02   | 11_       | 1             | P188,P362,P | 542.54MB     |   |
|   | CNS     | seis            | TOTALENERGIES UPST   | VL113D00            | OBS             | Isabella                            | NAVIGATION                           | d         | 2012-05-24          | 2017-01-02   | TT        | 1             | P1820       | 2.56KB       | Į |
|   | NNS     | seis            | BP EXPLORATION       | BP174D00            | 4D              | kinnoull 4d obn                     | NAVIGATION                           | d         | 2018-01-02          | 2022-01-01   | BP        | 1             | P103        | 238.56KB     |   |
|   | CNS     | seis            | SHELL PLC            | SH11GANN            | 4D              | F-2871 GANNET ABCG 2011 4D          | NAVIGATION                           | ø.        | 2011-06-13          | 2016-01-02   | SH        | 1             | P13,P1789,P | 2.93KB       |   |
|   | WOS     | seis            | BP EXPLORATION       | BP174D00            | 4D              | clair ridge uhdobn                  | NAVIGATION                           | d         | 2018-01-02          | 2023-01-02   | BP        | 1             | P165        | 64.86KB      |   |
|   | WOS     | seis            | TOTALENERGIES UPST   | TT144D00            | 4D              | LAGGAN 2D 4D OBN 2014               | REPORT_ACQUISITION                   | <b>d</b>  | 2014-10-16          | 2019-01-02   | TT        | 1             | P911        | 10.07MB      |   |
|   | WOS     | seis            | TOTALENERGIES UPST   | TT174D00            | 4D              | LAGGAN TORMORE 4D 2017              | NAVIGATION                           | ø.        | 2018-01-02          | 2022-01-01   | TT_       | 1             | P911,P1159, | 584.32KB     |   |
|   | CNS     | seis            | ANASURIA OPERATING   | SH12ANAS            | 4D              | F-3046 ANASURIA 2012 4D             | NAVIGATION                           | ø.        | 2012-05-08          | 2017-01-02   | ANAS      | 1             | P13,P185    | 201.01KB     |   |
|   | CNS     | seis            | SHELL PLC            | SH10GANN            | 4D              | F-2810 GANNET 2010 4D               | NAVIGATION                           | ø.        | 2010-07-23          | 2015-01-02   | SH        | 1             | P13,P1563   | 39.58KB      |   |
|   | CNS     | seis            | BP EXPLORATION       | BP113D00            | 3D              | MUNGO WEST OBC                      | REPORT_ACQUISITION REPORT_PROCESSING | <u> </u>  | 2011-08-01          | 2016-01-02   | BP        | 2             | P59         | 34.29MB      |   |
|   | CNS     | seis            | BP EXPLORATION       | BP113D00            | 3D              | MACHAR OBC                          | REPORT_ACQUISITION REPORT_PROCESSING | · da      | 2011-06-11          | 2016-01-02   | BP        | 2             | P57         | 26.12MB      |   |
|   | CNS     | seis            | TOTALENERGIES UPST   | TT154D00            | 4D              | ELGIN FRANKLIN 2D 4D 2015           | NAVIGATION REPORT_ACQUISITION        | d         | 2015-08-10          | 2020-01-02   | тт_       | 2             | P188,P362,P | 1.3GB        |   |
|   | CNS     | seis            | TOTALENERGIES UPST   | TT144D00            | 4D              | ELGIN FRANKLIN 2D 4D 2014           | NAVIGATION REPORT_ACQUISITION        | d         | 2014-08-15          | 2019-01-02   | 11_       | 2             | P188,P362,P | 567.9MB      |   |
|   | NNS     | seis            | NORTH SEA TRANSITIO  | LB22MM00            | 3D              | Northern North Sea post-stack merg  | FINAL_POST_STACK_TIME                | ø.        | 2022-06-01          | 2022-09-23   | 0A        | 2             | P9999       | 274.72GB     | ī |
|   | WOS     | seis            | NORTH SEA TRANSITIO  | LB22MM00            | 3D              | Faroe Shetland Basin (UK) - post st | FINAL_POST_STACK_TIME                | ø.        | 2022-06-01          | 2022-09-30   | 0A        | 2             | P9999       | 422.41GB     | П |
|   | CNS     | seis            | NORTH SEA TRANSITIO  | LB22MM00            | 3D              | Outer Moray Firth post-stack merge  | FINAL_POST_STACK_TIME                | d         | 2022-06-01          | 2022-09-16   | 0A        | 2             | P9999       | 299.54GB     |   |
|   | CNS     | seis            | NORTH SEA TRANSITIO  | LB22MM00            | 3D              | Central North Sea post-stack merge  | FINAL_POST_STACK_TIME                | ø.        | 2022-06-01          | 2022-09-07   | 0A        | 2             | P9999       | 429.89GB     |   |
|   | CNS     | seis            | BP EXPLORATION       | BP103D00            | 3D              | UK2801: MUNGO EAST OBC              | NAVIGATION REPORT_ACQUISITION        | d         | 2010-11-07          | 2015-01-02   | BP        | 3             | P59,E387    | 59.01MB      |   |

#### Real world example: UK CNS, Isabella OBS

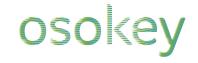

2012 2017 Prodn. Project Data Reporting Group Survey / Seismic Description Summary Tags Released? Project End Release Date Company | File Licence(s) **Project Size** Type Well ID Type Count 010 dd/ dd/ dd/ Seisn V Filter... Filter... Clear V Filter... Filter... Filter... Filter... Clear SUNCOR ENERGY INC. SU133D00... 3D SUN13001 2013-06-05 2018-01-02 P104.P193.P. 2.6MB NNS seis NAVIGATION 0 SNCR TOTALENERGIES UPST. TT140BNA... OBS ALWYN OBN 2014 0 2014-06-17 2019-01-02 P90.P119.P2. 23.97MB NNS TT seis REPORT ACQUISITION **ENQUEST PLC** BP134D00... 4D 2018-01-02 NNS seis Magnus 2013 C 2013-07-13 EQ\_\_ P193 2 8KB ENQUEST PLC 2016-01-02 NNS seis BP113D00... 3D MAGNUS OBC REPORT ACQUISITION C 2011-08-28 EQ\_\_ P193 46 86MB CNS seis SHELL PLC SH12SCOT... 4D F-3068 SCOTER 2012 4D NAVIGATION 0 2012-08-12 2017-01-02 SH 191.98KB CNS TOTALENERGIES UPST TT134D00... 4D ELGIN FRANKLIN 2D 4D 2013 0 2013-08-05 2018-01-02 542.54MB seis NAVIGATION TT\_ P188.P362.P CNS seis TOTALENERGIES UPST. VL113D00... OBS 0 2012-05-24 2017-01-02 P1820 2.56KB NAVIGATION NNS seis BP EXPLORATION BP174D00... 4D kinnoull 4d obn NAVIGATION 0 2018-01-02 2022-01-01 BP\_ P103 238.56KB SHELL PLC 0 2016-01-02 CNS SH11GANN... 4D F-2871 GANNET ABCG 2011 4D 2011-06-13 SH P13.P1789.P. 2.93KB seis NAVIGATION WOS seis BP EXPLORATION BP174D00... 4D clair ridge uhdobn NAVIGATION (2) 2018-01-02 2023-01-02 P165 64.86KB 2019-01-02 WOS seis TOTAL ENERGIES LIPST TT144D00... 4D LAGGAN 2D 4D OBN 2014 REPORT ACQUISITION 2014-10-16 TT\_ P911 10 07MB WOS seis TOTAL ENERGIES UPST TT174D00... 4D LAGGAN TORMORE 4D 2017 0 2018-01-02 2022-TT P911.P1159. 584 32KB NAVIGATION ANASURIA OPERATING F-3046 ANASURIA 2012 4D 2012-05-08 17-01-02 P13,P185 201.01KB CNS seis SH12ANAS... 4D 0 NAVIGATION CNS SHELL PLC F-2810 GANNET 2010 4D P13,P1563 39.58KB SH10GANN... 4D seis NAVIGATION Click the file BP EXPLORATION MUNGO WEST OBC 34.29MB CNS seis BP113D00... 3D REPORT ACQUISITION REPORT PROCESSING P59 BP EXPLORATION P57 26.12MB CNS seis BP113D00... 3D MACHAR OBC REPORT PROCESSING count to CNS seis TOTALENERGIES UPST. TT154D00... 4D ELGIN FRANKLIN 2D 4D 2015 NAVIGATION REPORT\_ACQUISITION P188.P362.P 1.3GB CNS seis TOTALENERGIES UPST. TT144D00... 4D ELGIN FRANKLIN 2D 4D 2014 REPORT\_ACQUISITION P188.P362.P 567.9MB NAVIGATION request data NNS NORTH SEA TRANSITIO. LB22MM00... 3D P9999 274.72GB seis Northern North Sea post-stack merg FINAL POST STACK TIME WOS NORTH SEA TRANSITIO. LB22MM00... 3D Faroe Shetland Basin (UK) - post st. P9999 422.41GB seis FINAL POST STACK TIME CNS NORTH SEA TRANSITIO. LB22MM00... 3D Outer Moray Firth post-stack merge 0 2022-06-01 2022-09-16 P9999 299.54GB seis FINAL POST STACK TIME OA 0 2022-06-01 2022-09-07 P9999 429.89GB CNS seis NORTH SEA TRANSITIO. LB22MM00... 3D Central North Sea post-stack merge FINAL POST STACK TIME OA\_\_ UK2801: MUNGO FAST OBC 2010-11-07 2015-01-02 P59,E387 CNS seis BP EXPLORATION BP103D00... 3D NAVIGATION | REPORT ACQUISITION C BP\_ 59.01MB ? Support Showing all 86 rows

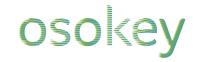

#### Select, describe and submit your request

| Submit Data Request for Project                                              | ID, VL2011se | is0001 (VL113I | 00001)                                                                                                    |                                                                                                    |                     |                              |                   |                    |                      |
|------------------------------------------------------------------------------|--------------|----------------|----------------------------------------------------------------------------------------------------|----------------------------------------------------------------------------------------------------|---------------------|------------------------------|-------------------|--------------------|----------------------|
| Please use this form to submit a Data resolved usually within 28 days of the |              |                | A STATE OF THE PROPERTY OF THE PROPERTY OF THE | AND THE RESIDENCE OF THE PROPERTY OF THE PROPERTY OF THE PROPE |                     | Carlo Contractive Management | e persons with th | e expectation that | the matter should be |
| C Tag                                                                        | Request      | Available      | Unavailable                                                                                                    | Not Acquired                                                                                                    | C Tag               | Request                      | Available         | Unavailable        | Not Acquired         |
| SEISMIC REPORTS:                                                             |              |                |                                                                                                    |                                                                                                    |                     |                              |                   |                    |                      |
| REPORT_PROCESSING                                                            |              |                |                                                                                                    |                                                                                                    | REPORT_ACQUISITION  |                              |                   |                    | 0                    |
| REPORT_INTERPRETATION                                                        |              |                | 0                                                                                                    | 0                                                                                                    |                     |                              |                   |                    |                      |
| SURVEY ACQUISITION DATA:                                                     |              |                |                                                                                                    |                                                                                                    |                     |                              |                   |                    |                      |
| NAVIGATION                                                                   |              | •              |                                                                                                    |                                                                                                    | DATA_ACQUIRED       |                              |                   | 0                  | 0                    |
| OBSERVER_LOG                                                                 |              |                | 0                                                                                                    | 0                                                                                                    | IMAGE               |                              |                   | 0                  | 0                    |
| DATA_SUPPORTING                                                              |              |                | 0                                                                                                    | 0                                                                                                    |                     |                              |                   |                    |                      |
| PRE STACK DATA (TIME):                                                       |              |                |                                                                                                    |                                                                                                    |                     |                              |                   |                    |                      |
| GATHERS_RAW_TIME                                                             |              |                |                                                                                                    | 0                                                                                                    | GATHERS_FINAL_TIME  |                              |                   | 0                  | 0                    |
| PRE STACK DATA (DEPTH):                                                      |              |                |                                                                                                    |                                                                                                    |                     |                              |                   |                    |                      |
| GATHERS_RAW_DEPTH                                                            |              |                |                                                                                                    | 0                                                                                                    | GATHERS_FINAL_DEPTH |                              |                   | 0                  | 0                    |
| POST STACK DATA (TIME):                                                      |              |                |                                                                                                    |                                                                                                    |                     |                              |                   |                    |                      |
| FINAL_POST_STACK_TIME                                                        |              |                |                                                                                                    | 0                                                                                                    | POST_STACK_TIME     |                              |                   | 0                  | 0                    |
| ANGLE_STACK_TIME                                                             |              |                | 0                                                                                                    | 0                                                                                                    | OFFSET_STACK_TIME   |                              |                   | 0                  | 0                    |
| INVERSION_TIME                                                               |              |                | 0                                                                                                    | 0                                                                                                    | VELOCITY_TIME       |                              |                   | 0                  | 0                    |
| POST STACK DATA (DEPTH):                                                     |              |                |                                                                                                    |                                                                                                    |                     |                              |                   |                    |                      |
| FINAL_POST_STACK_DEPTH                                                       |              |                |                                                                                                    |                                                                                                    | POST_STACK_DEPTH    |                              |                   |                    |                      |
| ANGLE_STACK_DEPTH                                                            |              |                | 0                                                                                                    | 0                                                                                                    | OFFSET_STACK_DEPTH  |                              |                   | 0                  | 0                    |
| INVERSION_DEPTH                                                              |              |                | 0                                                                                                    | 0                                                                                                    | VELOCITY_DEPTH      |                              |                   | 0                  | 0                    |
| INTERPRETATION DATA:                                                         |              |                |                                                                                                    |                                                                                                    |                     |                              |                   |                    |                      |
| HORIZON                                                                      |              |                | 0                                                                                                    | 0                                                                                                    |                     |                              |                   |                    |                      |

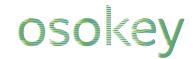

#### Select, describe and submit your request

| C Tag                    | Request | Available | Unavailable | Not Acquired | C Tag               | Request Available | Unavailable | Not Acquired |
|--------------------------|---------|-----------|-------------|--------------|---------------------|-------------------|-------------|--------------|
| SEISMIC REPORTS:         |         |           |             |              |                     |                   |             |              |
| REPORT_PROCESSING        |         |           |             | 0            | REPORT_ACQUISITION  |                   | 0           |              |
| REPORT_INTERPRETATION    |         |           | 0           | 0            |                     |                   |             |              |
| SURVEY ACQUISITION DATA: |         |           |             |              |                     |                   |             |              |
| NAVIGATION               |         |           | 0           | 0            | DATA_ACQUIRED       |                   | 0           |              |
| OBSERVER_LOG             |         | - 1000    | 0           | 0            | IMAGE               |                   | 0           | 0            |
| DATA_SUPPORTING          |         |           | 0           | 0            |                     |                   |             |              |
| PRE STACK DATA (TIME):   |         | _         |             |              |                     |                   |             |              |
| GATHERS_RAW_TIME         |         |           |             | 0            | GATHERS_FINAL_TIME  |                   | 0           |              |
| PRE STACK DATA (DEPTH):  |         | •         |             |              |                     |                   |             |              |
| GATHERS_RAW_DEPTH        |         |           |             | 0            | GATHERS_FINAL_DEPTH |                   | 0           |              |
| POST STACK DATA (TIME):  |         |           |             |              |                     |                   |             |              |
| FINAL_POST_STACK_TIME    |         |           | 0           | 0            | POST_STACK_TIME     |                   | 0           | 0            |
| ANGLE_STACK_TIME         |         |           | Ö           | Ö            | OFFSET_STACK_TIME   |                   | Ö           | Ō            |
| INVERSION_TIME           |         |           | 0           | 0            | VELOCITY_TIME       |                   | 0           | 0            |
| POST STACK DATA (DEPTH): |         |           |             |              |                     |                   |             |              |
| FINAL_POST_STACK_DEPTH   |         |           | 0           | 0            | POST_STACK_DEPTH    |                   | 0           |              |
| ANGLE_STACK_DEPTH        |         |           | 0           | 0            | OFFSET_STACK_DEPTH  |                   | 0           | 0            |
| INVERSION_DEPTH          |         |           | 0           | 0            | VELOCITY_DEPTH      |                   | 0           | 0            |
| INTERPRETATION DATA:     |         |           |             |              |                     |                   |             |              |
| HORIZON                  |         |           | $\bigcirc$  | $\bigcirc$   |                     |                   |             |              |

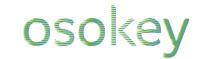

#### Data requests are reviewed by NSTA team

| Vour request for data has | s boon submitto | d The NSTA Data Co  | ampliance To | am will review your request. Yo  | ou chould rocoivo a  | cummany notificatio | n by omai     |
|---------------------------|-----------------|---------------------|--------------|----------------------------------|----------------------|---------------------|---------------|
| Tour request for data fia | s been submitte | u. The NSTA Data Co | impliance re | ani wiii review your request. To | ou siloulu lecelve a | Summary Houncaud    | ili by elliai |
| · Ivne                    |                 | Well II) Tun        |              |                                  |                      |                     | - 11a         |
| NAVIGATION                |                 | U                   | 0            | DATA_ACQUIRED                    | <b>⊻</b>             | O                   | 0             |
| OBSERVER_LOG              |                 | 0                   | 0            | IMAGE                            |                      | 0                   | 0             |
| DATA_SUPPORTING           |                 | 0                   | 0            |                                  |                      |                     |               |
| E STACK DATA (TIME):      |                 |                     |              |                                  |                      |                     |               |
| GATHERS_RAW_TIME          | <b>~</b>        | 0                   | 0            | GATHERS_FINAL_TIME               |                      | 0                   |               |
| E STACK DATA (DEPTH):     |                 |                     |              |                                  |                      |                     |               |
| GATHERS_RAW_DEPTH         |                 |                     | 0            | GATHERS_FINAL_DEPTH              |                      | 0                   |               |
| ST STACK DATA (TIME):     |                 |                     |              |                                  |                      |                     |               |
| FINAL_POST_STACK_TIME     | <b>✓</b>        | 0                   | 0            | POST_STACK_TIME                  |                      | 0                   | 0             |
| ANGLE_STACK_TIME          |                 | Ō                   | Ö            | OFFSET_STACK_TIME                |                      | Ö                   | Ō             |
| INVERSION_TIME            |                 | O                   | Ō            | VELOCITY_TIME                    |                      | Ō                   | 0             |
| ST STACK DATA (DEPTH):    |                 |                     |              |                                  |                      |                     |               |
| FINAL_POST_STACK_DEPTH    |                 | 0                   | 0            | POST_STACK_DEPTH                 |                      | 0                   | 0             |
| ANGLE STACK DEPTH         |                 | Ō                   | Ō            | OFFSET STACK DEPTH               |                      | O                   | Ō             |
| INVERSION_DEPTH           |                 | Ö                   | Ŏ            | VELOCITY_DEPTH                   |                      | Ö                   | Ŏ             |
| ERPRETATION DATA:         |                 |                     |              |                                  |                      |                     |               |
| HORIZON                   |                 |                     | $\cap$       |                                  |                      |                     |               |

I would like to reprocess this data for CCS potential use case therefore processing report and field data + pre-stack would be really helpful please

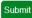

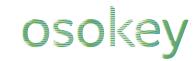

#### An approved request can be fulfilled multiple ways

| C Tag                    | Request | Available | Unavailable | Not Acquired | C Tag               | Request   | Available | Unavailable | Not Acquired |
|--------------------------|---------|-----------|-------------|--------------|---------------------|-----------|-----------|-------------|--------------|
| SEISMIC REPORTS:         |         |           |             |              |                     |           |           |             |              |
| REPORT_PROCESSING        | ✓       |           |             | 0            | REPORT_ACQUISITION  | ✓         |           |             | $\circ$      |
| REPORT_INTERPRETATION    |         |           | 0           | 0            |                     |           |           |             |              |
| SURVEY ACQUISITION DATA: |         |           |             |              |                     |           |           |             |              |
| NAVIGATION               |         | •         | 0           |              | DATA_ACQUIRED       | ✓         |           | 0           |              |
| OBSERVER_LOG             |         |           | 0           | 0            | IMAGE               |           |           | 0           | 0            |
| DATA_SUPPORTING          |         |           | 0           | 0            |                     |           |           |             |              |
| PRE STACK DATA (TIME):   |         |           |             |              |                     |           |           |             |              |
| GATHERS_RAW_TIME         | ✓       |           | 0           |              | GATHERS_FINAL_TIME  |           |           | 0           | 0            |
| PRE STACK DATA (DEPTH):  |         |           |             |              |                     |           |           |             |              |
| GATHERS_RAW_DEPTH        |         |           |             | 0            | GATHERS_FINAL_DEPTH |           |           | 0           |              |
| POST STACK DATA (TIME):  |         |           |             |              |                     |           |           |             |              |
| FINAL_POST_STACK_TIME    | ✓       |           |             | 0            |                     |           |           |             |              |
| ANGLE_STACK_TIME         |         |           | 0           | 0            | Pogueste e          | an ha fu  | Ifillad 6 | hrough      |              |
| INVERSION_TIME           |         |           | 0           | 0            | Requests c          | aii be iu | iiiiiea i | unougn      |              |
| POST STACK DATA (DEPTH): |         |           |             |              | - Data Io           | ading     |           |             |              |
| FINAL_POST_STACK_DEPTH   |         |           | 0           | 0            |                     |           |           |             |              |
| ANGLE_STACK_DEPTH        |         |           | 0           | 0            | - Data re           | classific | cation    |             |              |
| INVERSION_DEPTH          |         |           | 0           | 0            |                     |           |           |             |              |
| INTERPRETATION DATA:     |         |           |             |              | - Data in           | ventorv   | manac     | iement      |              |
| HORIZON                  |         |           | $\bigcirc$  | $\bigcirc$   | 0.00                |           |           | ,           |              |

### Data discovery and preview in the NDR

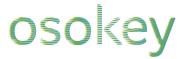

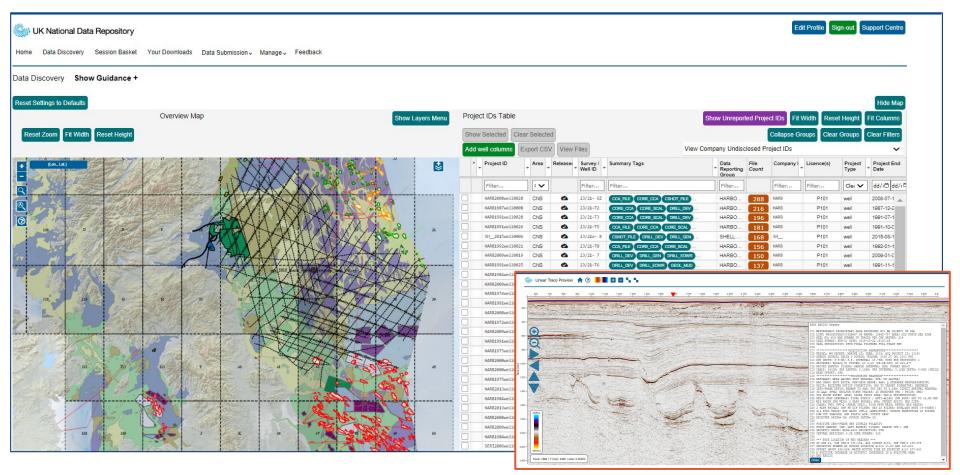

#### **Enabling data at scale (March 2023)**

OSO SOLEY UNLOCKING POTENTIAL

UK NDR data volume vs Year

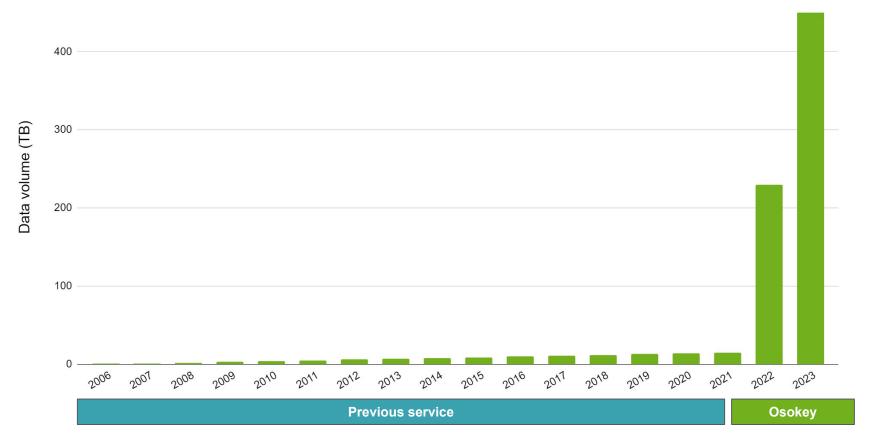

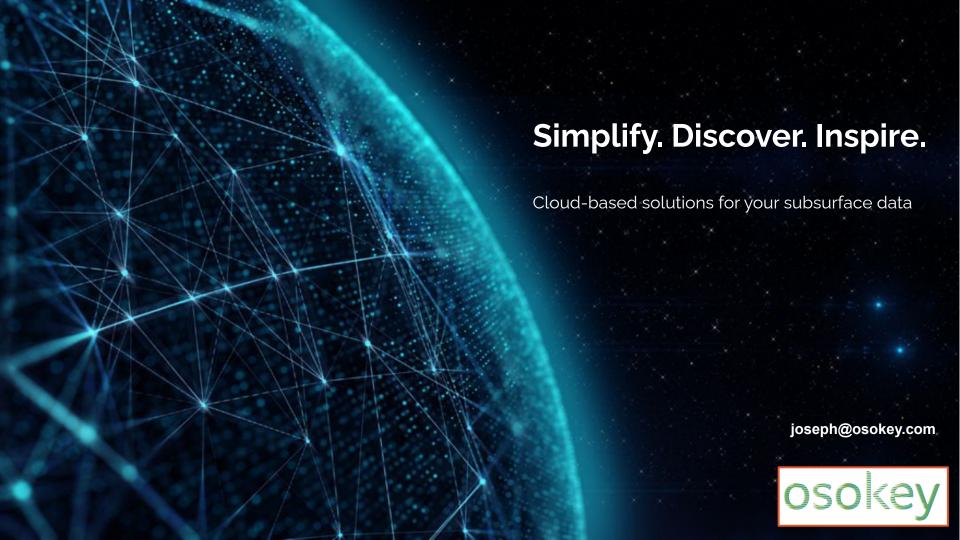